FocalPoint крякнутая версия Скачать [32|64bit]

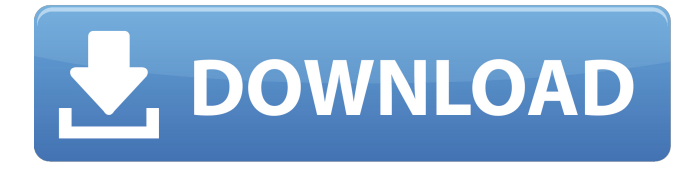

### **FocalPoint Crack+ Download [32|64bit]**

✔ Фокус, размытие и виньетка ✔ Маскировка теней, зона фокусировки и объектив ✔ Интуитивно понятный и простой в использовании интерфейс ✔ Поставляется с 16-битным звуковым движком. ✔ Без проблем работайте с 3D и 4K ✔ Работа на Windows 10, 7, 8, 8.1, Vista, XP и скоро на Mac и Linux. Фокус-пакет FocalPoint Product Key: ?: 21 линза, 8 рамок, 2 фона и 2 кисти для фокусировки, чтобы начать. ✔ Планировщик: ✔ ФокусИнструмент: ✔ Фабрика: ✔ Кривая фокусировки: ✔ Размытие: ✔ Фокусная кисть: ✔ ВиньеткаКисть: ✔Кисть для линз: ✔ Для получения лицензии и поддержки посетите веб-сайт ✔ Это бесплатная демо-версия полной версии. Скачать с FocalPoint — это реалистичный пакет эффектов выборочной фокусировки и редактирования, разработанный для творческих пользователей, которые хотят реалистично сфокусировать взгляд зрителя на своих изображениях. FocalPoint — это новый ключевой инструмент для создания изображений с выборочным фокусом без дополнительного программного обеспечения. FocalPoint имеет новый интуитивно понятный интерфейс, наклон-сдвиг, как кисть Focus, настройки резкости, виньетки и размытия, которые вступают в игру, чтобы быстро и легко получить желаемый эффект. \* FocalPoint фокусируется на одной фокусной точке с небольшим шумом и позволяет уменьшить количество отвлекающих факторов, что упрощает фокусировку глаз людей на вашем изображении. \* FocalPoint поставляется с различными объективами, рамками, фонами и темами. Вы можете создать полностью индивидуальный объектив или просто создать эффекты выборочной фокусировки с помощью FocalPoint. \* FocalPoint совместим с 3D и 4K. Нет необходимости конвертировать в 3D при работе с FocalPoint. FocalPoint поставляется с плагином для создания 3D и 4K. \* Новое: Планировщик для создания плоских снимков, идеально подходит для фотографий пейзажей и архитектуры. Наклоняя холст влево или вправо, вы можете настроить внешний вид фона по отношению к объекту. \* Новое: выборочный фокус и виньетка: создавайте визуально красивые изображения. В FocalPoint вы можете контролировать размер и форму кадра, а также степень виньетирования. Отрегулируйте степень размытия и добавьте глубину резкости к вашим изображениям.

### **FocalPoint Crack+ [March-2022]**

\* Создавайте реалистичные эффекты избирательного фокуса, глубины резкости и виньетки, которые подскажут вашим зрителям, куда смотреть \* С интуитивно понятным контроллером FocusBug это похоже на использование объектива с наклоном и сдвигом прямо в Photoshop. \* Установите область фокусировки, выберите объектив, контролируйте количество и тип размытия даже в 3D. \* Используйте новый инструмент FocusBrush для резкости или размытия. \* Завершите все элегантной виньеткой \* С помощью FocalPoint Crack For Windows вы легко имитируете объективы с наклоном и сдвигом или выборочную фокусировку в Photoshop. \* С помощью FocalPoint 2022 Crack фокус меняется прямо в Photoshop. А с помощью нескольких кликов вы даже можете получить реалистичный 3D-эффект. \*Cracked FocalPoint With Keygen позволяет быстро и легко настроить фокус, глубину резкости и виньетирование. \* С помощью FocalPoint можно управлять фокусом. Создавайте реалистичные эффекты выборочного фокуса, глубины резкости и виньетирования, которые подсказывают зрителям, куда смотреть \*FocalPoint содержит две утилиты: контроллер FocusBug и инструмент FocusBrush. \* Легко создать многоуровневую кисть \* Храните пресеты и делитесь пресетами \* Управление и организация пресетов \* Экспорт пресетов в виде слоя Photoshop. \* Преобразовать кисть в слой \* Масштабируйте кисти \* Легко настроить ширину штриха кисти \* Сохраняйте кисти как слои Photoshop. \* Экспорт кистей в виде слоев Photoshop \* Быстро создавайте виньетки с элегантным кольцом \* Добавить несколько слоев \* Простой выбор предустановки кисти, сброса, очистки слоя, обводки поверх слоя, размытия слоя, добавления слоя или фонового слоя. \* Работа со слоями \* Имитация объективов с наклоном и сдвигом \* Редактируйте значения фокуса прямо в Photoshop. \* Установите значения фокуса с выбором диапазона \* Используйте выбор диапазона, чтобы установить значения фокуса \* Быстро выберите области для фокусировки \* Установите значения фокуса для выбранных слоев \*Просмотр значений фокуса для выбранных слоев \* Установите значения фокуса для выбранных слоев и областей, затем примените заданные значения \* Легко установить значения фокуса с помощью маски слоя \*Создавайте слои для различных областей эффектов, затем сохраняйте слои \*Действия для создания фокуса \*Действие для добавления глубины фокусу \*Действие для добавления размытия в фокус \*Действие для добавления виньетки в фокус \*Действие, чтобы поместить что-то в фокус \*Действие для фокусировки на определенной области \*Действие, чтобы поместить что-то в фокус \*Действие до 1709e42c4c

# **FocalPoint Crack Activation Key For Windows [Latest 2022]**

• Регулировка точечного фокуса с помощью мыши и интуитивно понятного инструмента «Кисть», естественно поддерживаемого Photoshop. • Создавайте реалистичные эффекты выборочного фокуса, глубины резкости и виньетирования, которые сообщат вашим зрителям, куда смотреть. • Используйте контроллер FocusBug, чтобы сфокусироваться на объекте. • Переместите камеру, выберите кисть и холст, чтобы сфокусироваться. • Создавайте собственные эффекты фокусировки с помощью нового инструмента FocusBrush. • Создавайте элегантные эффекты виньетки и фокусируйтесь на определенных областях. Предназначен для: Photoshop CC, CS6, CS5, CS4, CS3, CS2 Совместимость: Windows 7, Vista, XP SP2, SP3, SP4, SP5 Поддерживаемые видеокарты: GeForce, Radeon, Intel, Nvidia Рекомендуется приобретать пакет при покупке программного обеспечения 9:59 Начало революции в After Effects! Начало революции в After Effects! Начало революции в After Effects! Фильм Нуар + Хичкок | Фильм NoirEffect в After Effects | Дэниел Джеймс Десятилетие 1940-х было периодом славы кинопроизводства. «Психо» и «Двойная страховка» Альфреда Хичкока изменили мир. Warner Brothers сняли только один фильм, и это было совсем другое. В первые годы киноиндустрии стилизация фильма часто включала попытки создать то, что режиссер искал для своей работы. Итак, когда режиссер получил сценарий в 1940-х годах, он был одновременно захватывающим и ограничивающим. Была учтена каждая мелочь, и спустя столетие она дала нам прекрасное представление об определенном периоде в истории кино. Наслаждайтесь и подписывайтесь! Если вы хотите посмотреть кадры в замедленном режиме или попробовать шаблонный инструмент, перейдите по этой ссылке: Как создать винтажный вид фильма в Adobe After Effects В этом уроке мы покажем вам, как создать винтажный вид в AdobeAfter Effects. О КГТН: China Global Television Network является ведущим поставщиком телевизионных новостей и информации в Китае с международным охватом.Изданный CGTN Media Ltd., 50-летний журнал имел ежемесячный доход более 40 миллионов долларов, а за почти 10 лет работы в Интернете его посетило почти 50 миллионов уникальных посетителей. Маленький и независимый,

### **What's New In?**

• Создавайте реалистичные эффекты выборочного фокуса, глубины резкости и виньетирования, которые подскажут зрителям, куда смотреть. • Используйте фокусирующую кисть, чтобы сделать резкость или размытие именно там, где вы хотите. • Моделируйте и создавайте реалистичные эффекты боке с помощью новой кисти для линз. • Контролируйте глубину резкости и точку фокусировки. • Создайте элегантную виньетку с настраиваемыми цветами. • Открывайте и изменяйте существующие линзы и настраивайте их в соответствии со своим зрением. • Автоматическая коррекция OOF • Объективы с собственным цветным фильтром не поддерживаются. • Работает в области 2D- и 3D-фотографии и матовой живописи. • Используйте встроенный калькулятор линз, чтобы скорректировать линзы и добиться более естественного внешнего вида. • Отправьте визуализированную кисть для объектива прямо на камеру или завершите ее виньеткой. • Объективы загружаются из папки на вашем компьютере. Вы также можете создать свой собственный • Плагин для Adobe Photoshop CC Creative Cloud Bundle. • Разработано Мэттом Доусоном ( Пожалуйста, сообщайте о любых проблемах, с которыми вы можете столкнуться, на Это лучшая версия

FocalPoint, выпущенная 25.10.2013. Ознакомьтесь с нашим новым выпуском и запросите новые поддерживаемые объективы через — мы даже добавили простой способ запроса новых объективов. Созданный командой FocalPoint, FocalPoint даст вам возможность смоделировать и создать реалистичный фокус на вашей фотографии. Эта функция стала популярной в последнее время, и теперь у вас есть шанс получить одну из лучших загрузок FocalPoint для себя. Разработано Мэттом Доусоном (FocalPoint единственное приложение, которое позволит вам контролировать фокусировку, глубину резкости, эффекты виньетки и боке на ваших изображениях. Все, что вам нужно сделать, это загрузить объектив в программное обеспечение и изучить элементы управления. Инструмент полностью настраиваемый, и как только вы освоитесь с ним, вы можете использовать его для имитации различных объективов.Посмотрите короткую демонстрацию видео, чтобы увидеть, что может сделать программное обеспечение FocalPoint. Скачать FocalPoint 3 Версия 3.0 Выпущено 29 июля 2013 г. Т

## **System Requirements:**

Поддерживаемые ОС: Загрузки: Установить: Руководство: Ключ: Что включает в себя эта версия? Журнал изменений: Инструкции: [08.11.2019] v1.4.0 v1.3.1 v1.3.0 v1.2.1 v1.2.0 v1.1.0 v1.0.4 v1.0.3

Related links: